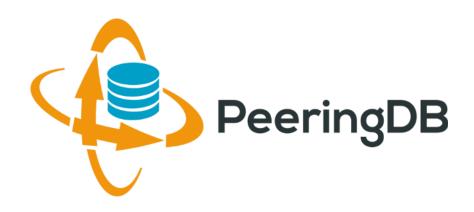

# PeeringDB Introduction

Ben Ryall

support@peeringdb.com

### Agenda

- 1. What is PeeringDB
- 2. How to create [and manage] a PeeringDB record
- 3. Thanks...and questions

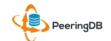

Mission statement: "PeeringDB, a nonprofit member-based organization, facilitates the exchange of user maintained interconnection related information, primarily for Peering Coordinators and Internet Exchange, Facility, and Network Operators."

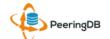

#### What is PeeringDB?

- Why should my facility, IXP or network be listed in PeeringDB?
  - Helps establish new peering more efficiently, with all information easy to find in one place
    - Maintain all of your contact and connection info
    - Find other network's peering contact and connection info
    - Find interconnection facility and IXP info
  - A PeeringDB record is required by many networks to peer
  - Can be used for automation to generate router configurations
    - Initial configuration to setup peering quickly
    - Update configuration if maximum prefixes change

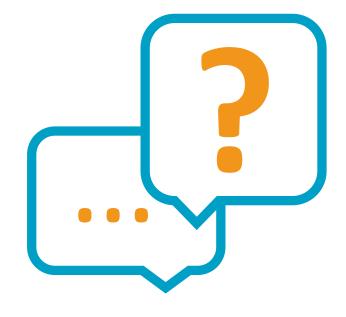

#### Database Record Statistics

|               | 2.0 Launch<br>2016-03-15 | 2016-12-31 | 2016 %<br>Growth | 2017-12-31 | 2017 %<br>Growth |
|---------------|--------------------------|------------|------------------|------------|------------------|
| Facilities    | 1,957                    | 2,130      | 9%               | 2,635      | 24%              |
| IXPs          | 630                      | 556        | -12%             | 614        | 10%              |
| Networks      | 5,881                    | 8,116      | 38%              | 11,327     | 40%              |
| Organizations | 7,490                    | 9,132      | 22%              | 11,917     | 30%              |
| Users         | 7,866                    | 11,486     | 46%              | 15,538     | 35%              |

- Strong growth each year since PeeringDB 2.0 launch
  - Lower IXP count in 2016 due to database cleanup
- Users number indicates registered users affiliated with an organization
  - All information except for contact info is available without a login
  - Not an indication of total PeeringDB users

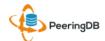

#### Governance and Membership

- PeeringDB is a United States 501(c)(6) volunteer organization that is 100% funded by sponsorships
- Membership rules
  - A corporation, limited liability company, partnership or other legal business entity may be a Member of the Corporation
  - Membership is determined by having both an active PeeringDB.com account and an individual representative or role subscription to the PeeringDB Governance mailing list
  - 332 addresses subscribed to the Governance mailing list (as of May 3, 2018)
  - Governance list is at <a href="http://lists.peeringdb.com/cgi-bin/mailman/listinfo/pdb-gov">http://lists.peeringdb.com/cgi-bin/mailman/listinfo/pdb-gov</a>
  - More information available at <a href="http://gov.peeringdb.com/">http://gov.peeringdb.com/</a>

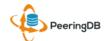

#### Committees

| Admin Committee                                                                                                    | Operations Committee                                      | Outreach Committee                                                                                                    | Product Committee                                                                                                    |
|----------------------------------------------------------------------------------------------------|-----------------------------------------------------------|----------------------------------------------------------------------------------------------------|----------------------------------------------------------------------------------------------------|
| <ul> <li>Manage administration of<br/>user accounts and PeeringDB<br/>records</li> <li>Answer support tickets</li> </ul> | Manage PeeringDB infrastructure                           | <ul> <li>Manage marketing and social media</li> <li>Develop and maintain presentations, workshops and webinars</li> <li>Coordinate presentations and attendance at events</li> </ul> | <ul> <li>Manage roadmap and development priorities</li> <li>Ask for input from the community on desired features</li> <li>Write SoWs to solicit bids to complete requested features</li> </ul> |
| Leads: Arnold Nipper (Chair)                                                                                             | Leads: Job Snijders (Chair) and Aaron Hughes (Vice Chair) | Leads: Greg Hankins (Chair) and Bijal Sanghani (Vice Chair)                                                                                                    | Leads: Eric Loos (Chair) and Matt<br>Griswold (Vice Chair)                                                                                                    |
| Contact:                                                                                                    | Contact:                                                  | Contact:                                                                                                    | Contact:                                                                                                    |
| admincom@lists.peeringdb.com                                                                                             | pdb-ops@lists.peeringdb.com                               | outreachcom@lists.peeringdb.com                                                                                                    | productcom@lists.peeringdb.com                                                                                                    |

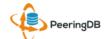

#### RESTful API Designed for Automation

- All operations are supported and are designed to be automated
  - Read
  - Create
  - Update
  - Delete
- List of objects: <a href="https://peeringdb.com/apidocs/">https://peeringdb.com/apidocs/</a>
- API documentation: <a href="http://docs.peeringdb.com/api specs/">http://docs.peeringdb.com/api specs/</a>

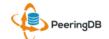

## Agenda

- 1. What is PeeringDB
- 2. How to create [and manage] a PeeringDB record
- 3. Thanks...and questions

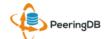

#### How to create a PeeringDB record

- If you aren't registered in PeeringDB, you can register at <a href="https://www.peeringdb.com/register">https://www.peeringdb.com/register</a>
- We use basic verification for new accounts and require current whois information, so please
  - Update and maintain your whois information
  - Register from an email address associated with your ASN /company

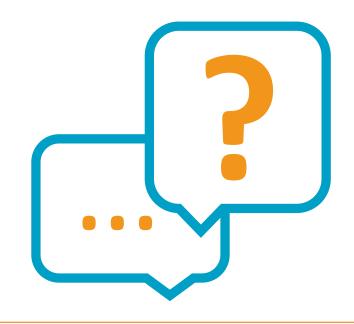

# Register or Request Affiliation to an Existing Organization

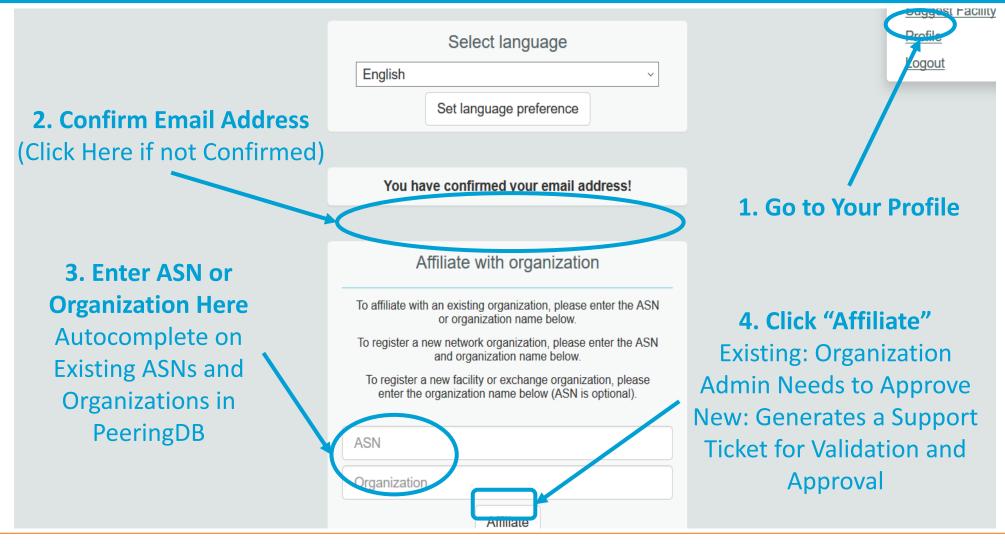

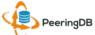

#### Request Ownership of an Existing Organization

- Sometimes the organization record already exists
- If it does and nobody in your organization is updating it, you can request ownership

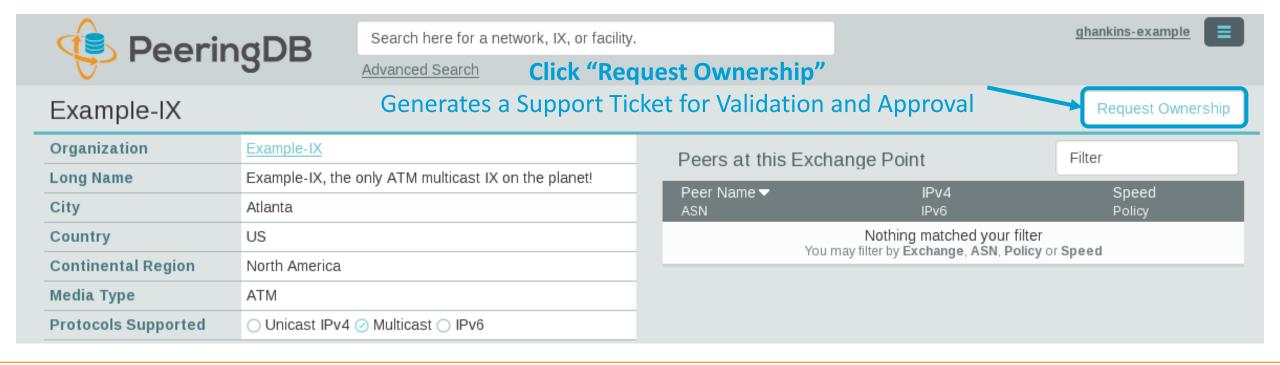

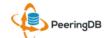

#### Network Record Contact Information Permissions

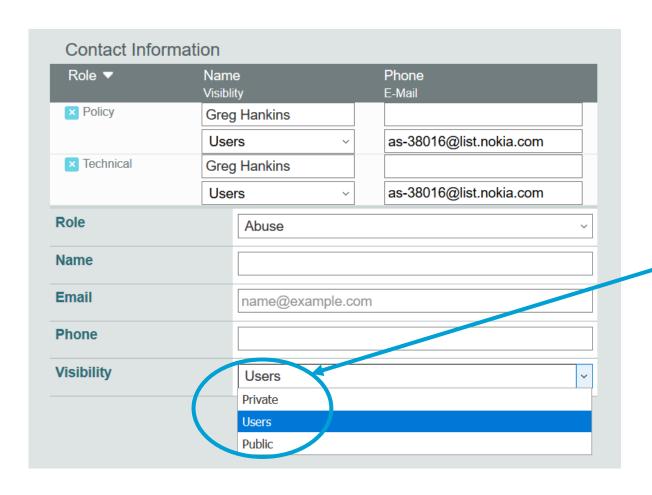

#### **Separate Visibility Preferences for Each Role**

Private – Organization Only
Users – Registered Users Only (Default)
Public – Anyone (no Login Required)

#### **Roles:**

Abuse

Policy

**Technical** 

NOC

**Public Relations** 

Sales

#### Adding Your Network to an IXP or Facility

- 1. Go to your network record and click on "Edit"
- 2. Start to type in the name of the IXP and select the IXP
- 3. If the IXP is missing, contact PeeringDB support
- 4. Add your IP addresses, port speed, and click the "RS Peer" box if you peer with the route server
- 5. Finally click on "Add Exchange Point"
- Use the same procedure for adding a Facility

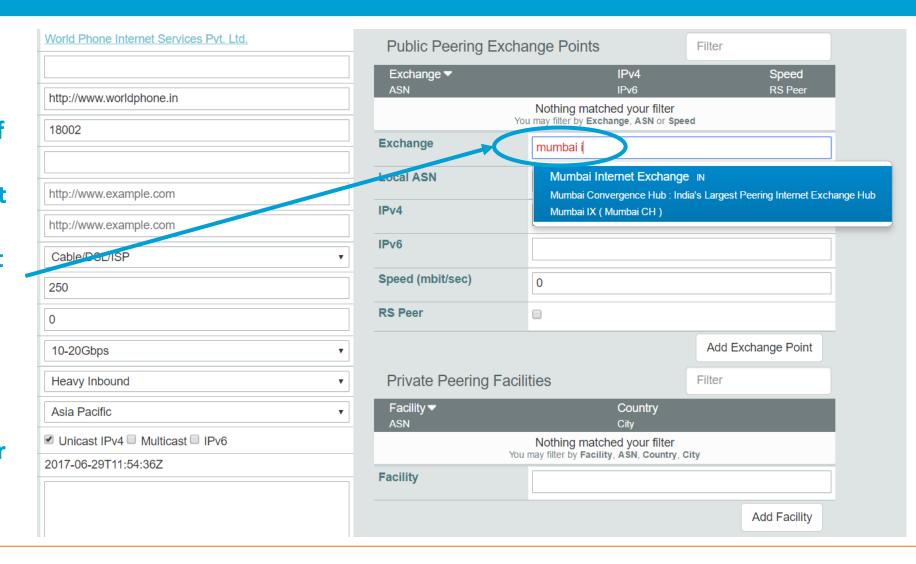

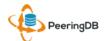

### Agenda

- 1. What is PeeringDB
- 2. How to create [and manage] a PeeringDB record
- 3. Thanks...and questions

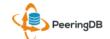

#### Thank you to our sponsors!

**Diamond Sponsor** 

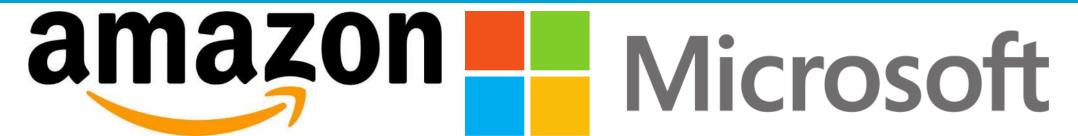

**Platinum Sponsors** 

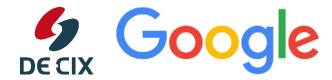

Gold **Sponsors** 

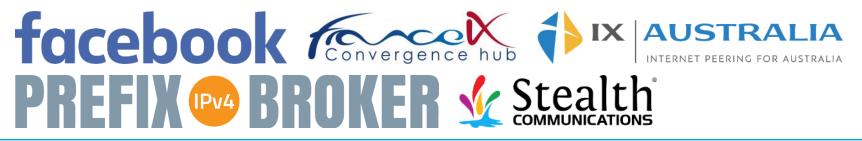

Silver **Sponsors** 

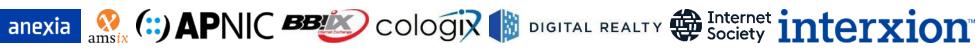

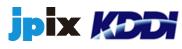

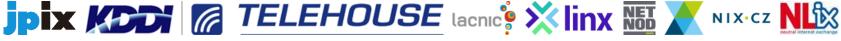

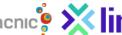

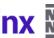

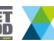

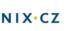

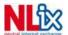

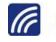

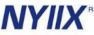

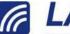

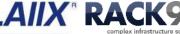

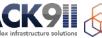

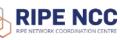

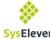

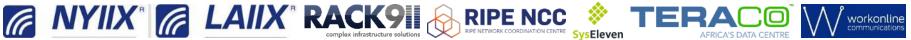

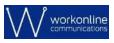

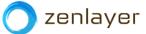

16

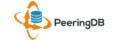

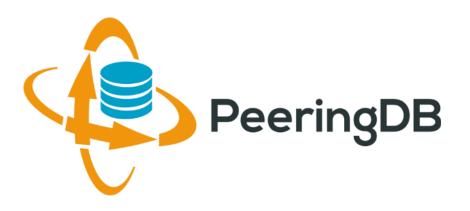

## Questions?

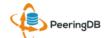

#### Information and Resources

- Announce list: <u>http://lists.peeringdb.com/cgi-bin/mailman/listinfo/pdb-announce</u>
- Governance list: <u>http://lists.peeringdb.com/cgi-bin/mailman/listinfo/pdb-gov</u>
- Technical list: <u>http://lists.peeringdb.com/cgi-bin/mailman/listinfo/pdb-tech</u>
- User Discuss list: <u>http://lists.peeringdb.com/cgi-bin/mailman/listinfo/user-discuss</u>
- Docs, presentations, guides, tools: http://docs.peeringdb.com/

- Board and Officers: stewards@lists.peeringdb.com
- Admins: <a href="mailto:support@peeringdb.com">support@peeringdb.com</a>
- Presentation requests: productcom@lists.peeringdb.com
- Uptime status: http://status.peeringdb.com/
- Bugs and feature requests: <a href="https://github.com/peeringdb/peeringdb/">https://github.com/peeringdb/peeringdb/</a>
  - Social media:
- @PeeringDB
- https://www.facebook.com/peeringdb/
- https://www.linkedin.com/company/peeringdb

18

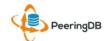